### **Dr. Halil Yurdugül**

yurdugul@hacettepe.edu.tr

## **Soru 1-a)**

Fonksiyonlar ile çalışma bilgisi (fonksiyon veri türleri, yerel değişkenler, parametreler, geriye değer döndürmeler, void fonksiyonlar, fonksiyon çağırmaları vb)...

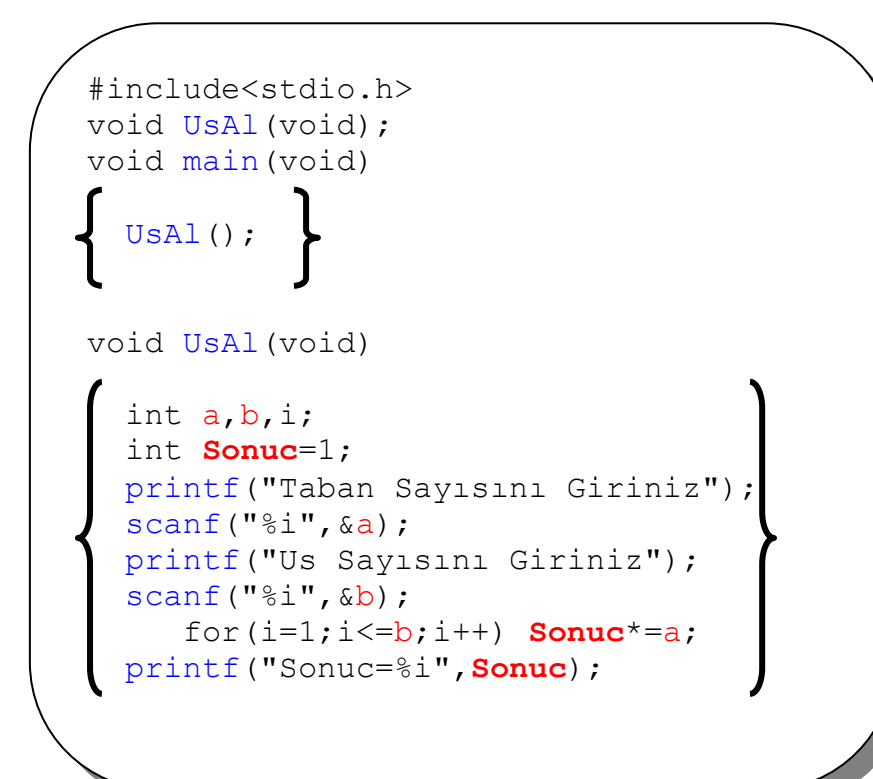

### **Soru 1-b)**

```
#include<stdio.h> 
void UsAl(char);
void main(void) 
 char a;
  printf("Taban Sayısını Giriniz=");
  scanf("%i",&a); 
 UsAl(a); 
void UsAl(char x)
  int b,i;
  int Sonuc=1; 
 printf("Us Sayısını Giriniz");
 scanf("%i",&b); 
     for(i=1;i<=b;i++) Sonuc*=x;
  printf("Sonuc=%i",Sonuc);
```
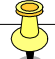

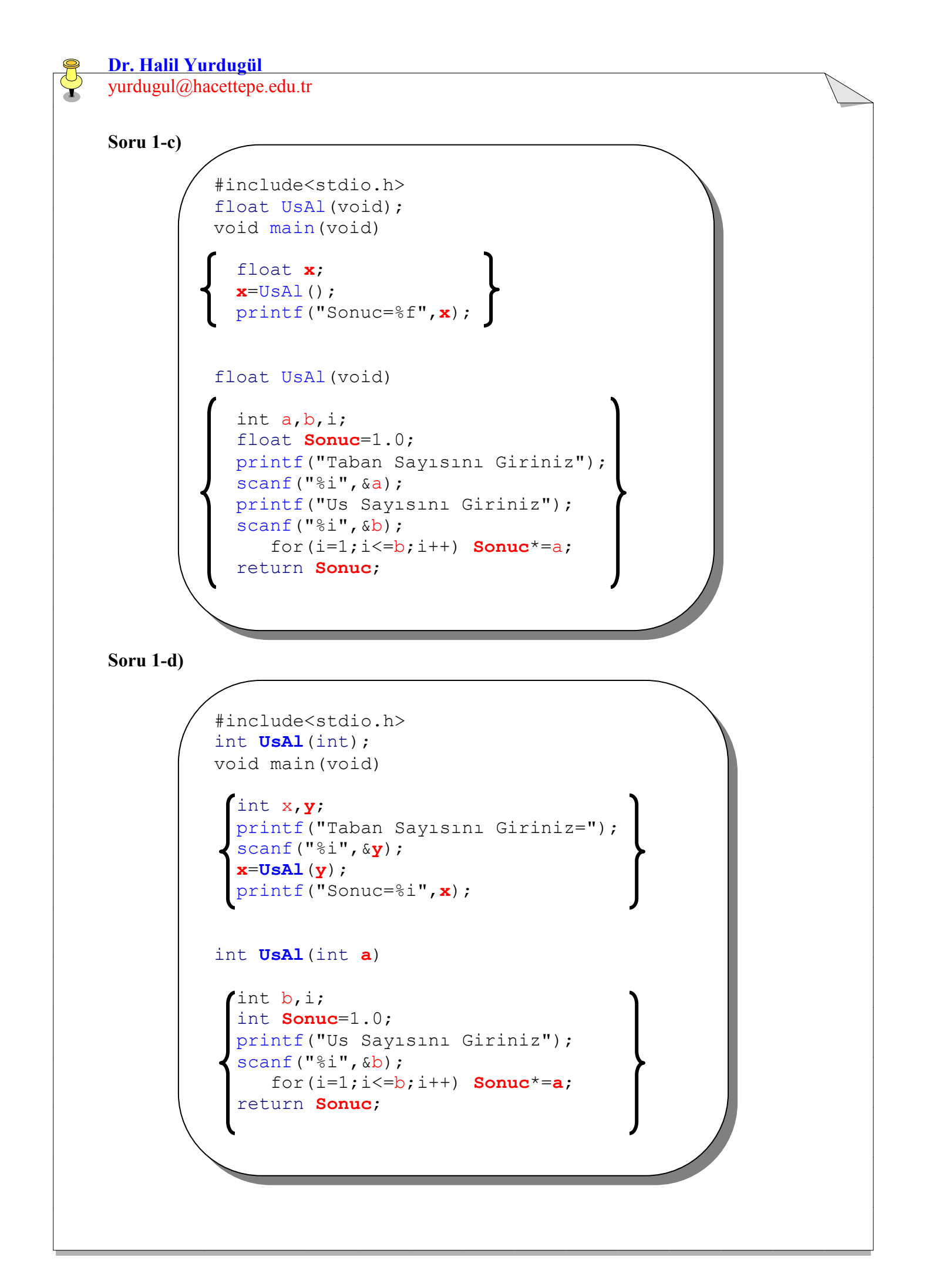

## **Soru 2)**

```
#include<stdio.h> 
unsigned int KacTane(char *gelen,char ara,int adet)
   int i; 
   unsigned int Toplam=0; 
     for(i=0;i<adet;i++)
       if(gelen[i]==ara) Toplam+=1; 
   return Toplam;
```
Fonksiyonlar ve karakter dizileri ile çalışma bilgisi...

## **Soru 3)**

Fonksiyonlar, çokboyutlu diziler ve karakter dosyalar, iç-içe döngü yaplar, genel değişkenler ile çalışma bilgisini ölçmektedir.

## *//Header Dosyalar*

```
#include<stdio.h> 
#include<conio.h> 
#include<stdlib.h>
```
# *//Genel Dei kenler ve Fonksiyon ÖnTanmlamalar*

```
int menu(void); 
void NotGir(void); 
void Ortalama(void); 
void DosyaKaydet(char []); 
unsigned int Notlar[100][3];
```

```
void main(void)
```

```
int sec;
sec=menu();
if(sec==1) NotGir(); 
if(sec==2) Ortalama();
if(sec==3) DosyaKaydet("C:\\Vize3.txt"); 
if(sec==4) ext(0);main();
```
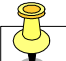

**Dr. Halil Yurdugül** 

yurdugul@hacettepe.edu.tr

```
int menu(void)
```

```
int Secenek;
clrscr();
printf("\n1-Not Girişi");
printf("\n2-Not Ortalamalar1");
printf("\n3-Dosyaya Kaydet"); 
printf("\nabla14-Çıkış");
printf("\nSeçiminiz?"); 
scanf("%d",&Secenek); 
return Secenek;
```
void **NotGir**(void)

int i,j; clrscr(); for( $i=0; i<100; i++)$ 

for( $j=0; j<3; j++)$ )

printf("\n%i. Ogrencinin %i. Notu",i+1,j+1); scanf("%i",&**Notlar**[i][j]);

```
void Ortalama(void)
```

```
int i,j,Toplam;
float Ortalama=1.0; 
 for(i=0;i<3;i++)
```

```
Toplam=0; 
for(j=0;j<100;j++)Toplam=Toplam+Notlar[j][i];
```

```
Ortalama=Toplam/100.0; 
printf("\n %i. Sinav Ort=%f", i+1, Ortalama);
getch();
```
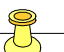

```
void DosyaKaydet(char DosyaAdi[])
```

```
FILE *dosya;
int i;
dosya=fopen(DosyaAdi,"w"); 
fprintf(dosya,"\nOgr\tSinav-1\tSinav-2\tSinav-3"); 
 for(i=0; i<100; i++))
 fprintf(dosya,"\n%i.Ogr\t%i\t%i\t%i",i+1,Notlar[i][1],Notlar[i][2],Notlar[i][3]);
fclose(dosya); 
printf("\nVeriler %s dosyasına kaydedildi", DosyaAdi);
getch();
```
## **Soru 4)**

Yapısal programlamaya ilişkin kavramlar ve kavramlar arası ilişkiler... Bazı temel kavramlar aşağıda verilmiştir...

```
Yapsal Programlama 
       Yukarıdan Asağı Analiz
              goto deyimi 
        Yapsal Kodlama 
              Koşul/Karar Yapıları
                     if Yapısı
                     switch Yapısı
              Döngü Yaplar
                     for, while, do-while 
                            break, continue 
                            Döngü Değişkeni
        Modüler Programlama 
              Fonksiyonlar 
                     Veri Türleri 
                     Parametreler 
                     return Atomu 
                     ÖnTanmlamalar 
                     Hazır (Built-in) ve Kullanıcı Tanımlı (User Defined) Fonksiyonlar
                     Fonksiyon Ad
                     Parametre Bölgesi 
                     Yerel Değişkenler
                     Çağıran-Çağrılan Fonksiyon
                     .............................................. 
İlişkili diğer kavramlar ve kavramlar arası ilişkiler...
                                                      Not: 
                                                     Kavram Haritasndaki puanlama, 
                                                      kullanılan kavram sayıları ve
                                                      doğru ilişkilendirmeler üzerinden
                                                      yapılmıştır.
```